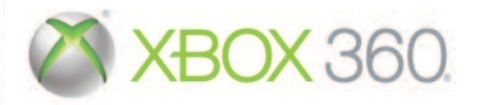

AVVISO Prima di utilizzare questo gioco, leggere i manuali della console Xbox 360® e degli accessori per informazioni importanti relative alla sicurezza e salute. Si consiglia di conservare tutti i manuali per riferimento futuro. Per eventuali sostituzioni dei manuali della console e degli accessori, visitare il sito **www.xbox.com/support**.

#### **Importanti avvertenze per la salute relative all'utilizzo dei videogame**

#### **Disturbi dovuti alla fotosensibilità**

In una percentuale minima di utenti potrebbero insorgere disturbi dovuti all'esposizione ad alcune immagini, inclusi motivi o luci intermittenti, contenute nei videogiochi. Anche nei soggetti che in precedenza non hanno mai accusato disturbi di fotosensibilità o epilessia potrebbe celarsi una patologia non diagnosticata in grado di causare attacchi epilettici dovuti alla fotosensibilità durante l'utilizzo di videogiochi.

Tali disturbi possono essere accompagnati da vari sintomi, inclusi vertigini, visione alterata, spasmi al volto o agli occhi, spasmi o tremori alle braccia o alle gambe, senso di disorientamento, confusione o perdita temporanea dei sensi. Le convulsioni o la perdita dei sensi provocate dagli attacchi possono causare conseguenze dovute a cadute o all'impatto contro gli oggetti circostanti.

In presenza di uno qualsiasi di questi sintomi, interrompere immediatamente l'utilizzo del videogioco e consultare un medico. Poiché i bambini e gli adolescenti sono più soggetti a questo tipo di attacchi rispetto agli adulti, i genitori dovrebbero osservare o farsi descrivere direttamente l'eventuale insorgenza dei sintomi sopra indicati. È possibile ridurre il rischio di attacchi epilettici dovuti alla fotosensibilità adottando le seguenti precauzioni: sedersi lontano dallo schermo; utilizzare uno schermo di dimensioni inferiori; giocare in una stanza ben illuminata; evitare di giocare quando si è stanchi o affaticati.

Se nell'ambito familiare si sono verificati in precedenza casi di fotosensibilità o epilessia, consultare un medico prima di utilizzare il gioco.

#### Cosa è il sistema PEGI (Pan European Games Information)?

Il sistema di classificazione PEGI ha come obiettivo la tutela dei minori scoraggiando l'utilizzo di giochi non adeguati ad una determinata fascia d'età. Non si tratta di una guida alla difficoltà del gioco. Il sistema PEGI, che è composto da due diversi fattori, consente ai genitori o a chiunque acquisti dei giochi per bambini di effettuare una scelta informata e adeguata all'età del bambino per il quale si intende acquistare il gioco. Il primo fattore è una classificazione sulla base dell'età:-

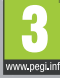

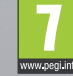

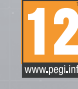

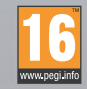

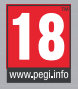

Il secondo fattore è costituito da un'icona che indica il tipo di contenuto presente nel gioco. A seconda del gioco, possono essere visualizzate diverse icone. La classificazione in base all'età tiene conto della concentrazione dei contenuti indicati dalle icone del gioco. Le icone sono:-

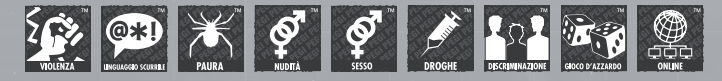

Per ulteriori informazioni, visitare il sito http://www.pegi.info e pegionline.eu

#### Xbox LIVE

Xbox LIVE® permette di connettersi ad altri giochi, opzioni di intrattenimento e divertimento. Per ulteriori informazioni, visitare il sito **www.xbox.com/live**.

#### Connessione

Per poter usare Xbox LIVE, è necessario collegare la console Xbox 360 a una connessione Internet a banda larga e iscriversi al servizio Xbox LIVE. Per stabilire se Xbox LIVE è disponibile nel paese in cui vivi e per ulteriori informazioni sulla connessione a Xbox LIVE, vai su **www.xbox.com/live/countries**.

#### Impostazioni Familiari

Questi strumenti flessibili e di facile utilizzo consentono a genitori e tutori di decidere a quali giochi possono accedere i giocatori più giovani sulla base dei contenuti. I genitori possono impedire l'accesso a contenuti non adatti ai minori. È possibile decidere il modo in cui ogni membro della famiglia può interagire con altri utenti online grazie al servizio LIVE. Si può persino decidere il tempo massimo da dedicare al gioco. Per ulteriori informazioni, visita il sito Web **www.xbox.com/familysettings**.

#### **CONTROLLI** Controller Xbox 360

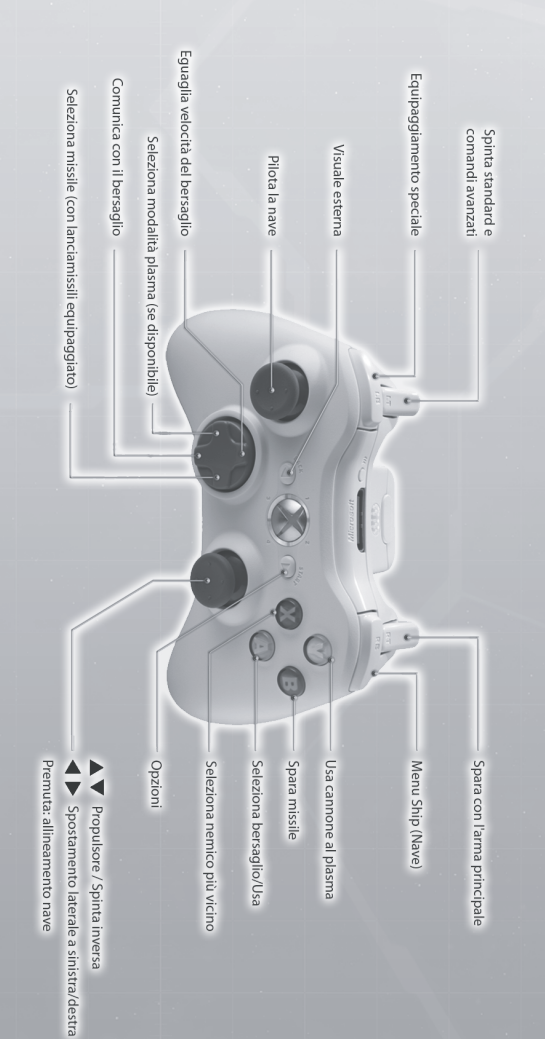

4

#### **COMANDI**

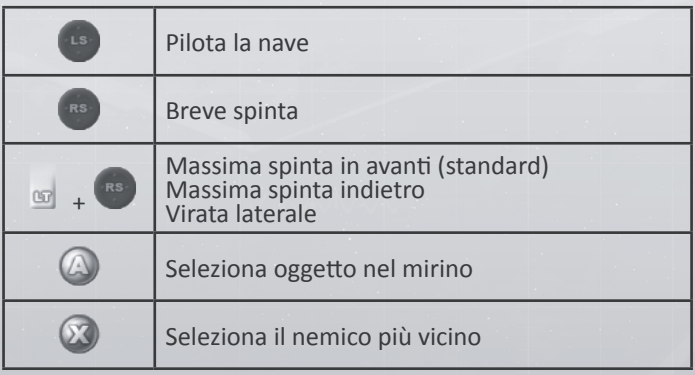

#### **ARMAMENTI**

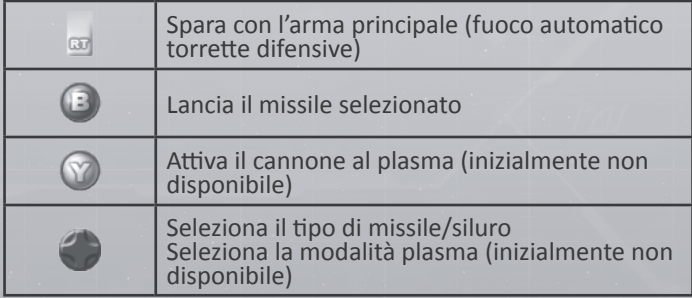

### **INDICE**

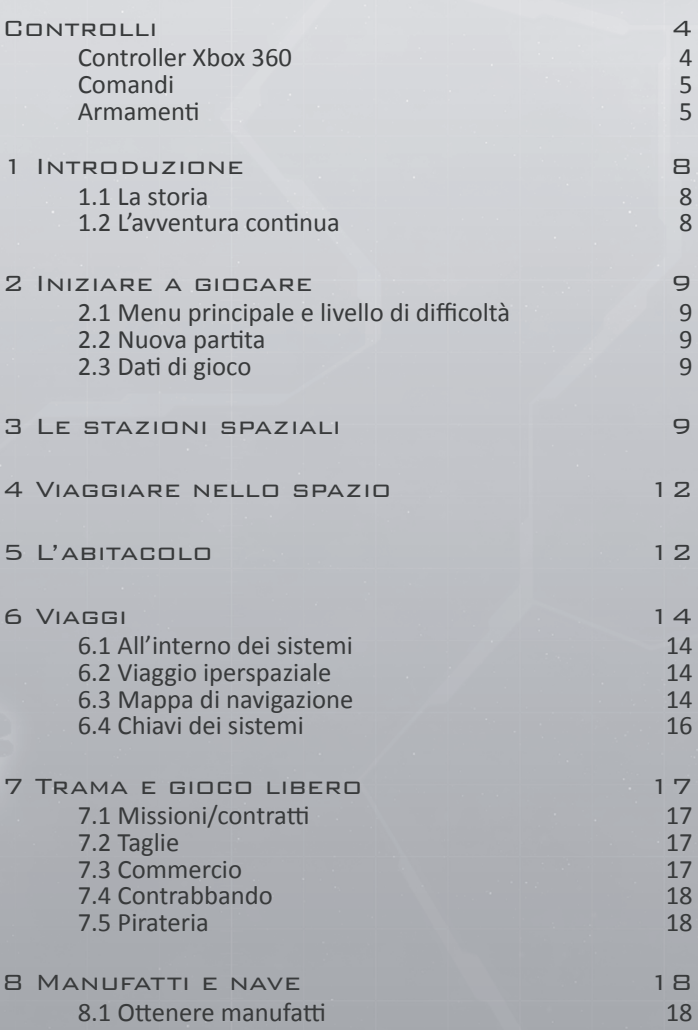

6

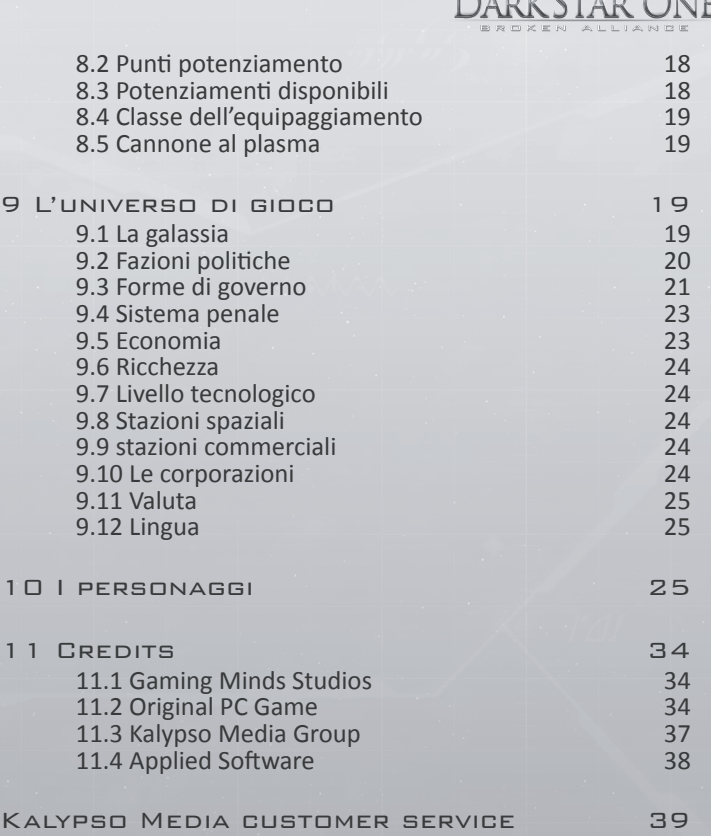

Free customer service 39

7

#### 1 Introduzione

#### 1.1 La storia

È trascorso un secolo dal termine della Grande Guerra Galattica, un conflitto catastrofico scaturito da una serie di guerre minori. Tutto cominciò con un banale equivoco passato alla storia come "Incidente della Damocles", quando l'incrociatore Damocles dei Terran venne distrutto da caccia Mortok durante un'ispezione di routine.

Inizialmente la guerra coinvolse solo i Terran e i Mortok, ma in seguito gli Arrack e i Raptor si schierarono con i Mortok e gli Oc'to con i Terran. I Thul, invece, fornirono armi a tutte le fazioni belligeranti, per poi attaccare quelle più deboli.

40 anni dopo, la Grande Guerra Galattica si concluse senza veri vincitori. La fazione dei Terran risultò quella più danneggiata, con quasi tutti i sistemi in rovina. I Thul ne uscirono invece rafforzati, avendo raddoppiato i propri possedimenti tramite un astuto opportunismo. Vendendo armi a chiunque, i Thul riuscirono infatti a evitare qualsiasi conflitto diretto, approfittandone per estendere i confini del proprio impero.

Per scongiurare lo scoppio di un'altra terribile guerra, i Terran promossero la creazione di un'Unione Galattica a cui ogni specie della galassia avrebbe dovuto aderire.

I Thul, pur avendo origini Terran, non dimostrarono alcun interesse a entrare nell'Unione Galattica. Del resto, la Grande Guerra Galattica non aveva minimamente intaccato i loro domini, e consideravano la volontà delle altre specie di creare un'organizzazione intergalattica come un palese indice di debolezza. Al contempo le altre specie non approvavano gli esperimenti genetici condotti dai Thul, tanto che alcune di esse li misero addirittura al bando. Ovviamente, i Thul liquidarono queste considerazioni etiche come un ulteriore segno di debolezza, arrivando a ritenere tutte le altre specie come una massa di barbari rozzi e ignoranti.

Fu allora che i Thul decisero di allontanarsi dal resto della galassia. Ignorando le decisioni dell'Unione Galattica, continuarono a condurre esperimenti genetici nella sicurezza del proprio impero. Ciò portò inevitabilmente alla loro esclusione dall'Unione, e i Thul reagirono interrompendo qualsiasi comunicazione e chiudendo le proprie frontiere, isolandosi di fatto dalle altre specie. Vissero in uno stato di reclusione volontaria per i 30 anni successivi, continuando a condurre esperimenti e collaudando ogni tipo di impianto o potenziamento, nel tentativo di raggiungere la perfezione.

#### 1.2 L'avventura continua

In Darkstar One – Broken Alliance impersoni Kayron Jarvis, un giovane pilota da combattimento che ha appena perso il padre durante una missione. Non appena capisce che la nave di suo padre è stata sabotata, decide di dare la caccia ai responsabili. Diventa subito chiaro che i Thul sono usciti dall'isolamento, e la situazione degenera rapidamente in un conflitto su vasta scala. Così Kayron si ritrova coinvolto in una nuova guerra intergalattica.

Ma Kayron ha un'arma segreta: la Darkstar One, un potente caccia a lungo raggio ereditato dal padre e un tempo appartenuto a una specie antica. Nel corso dell'avventura dovrai trasformare la Darkstar One in una delle navi da combattimento più temibili dell'universo.

DARK STAR ONE

Essendo un pilota di caccia, trascorrerai gran parte del tempo nell'abitacolo della nave. Tra una battaglia e l'altra potrai anche esplorare i numerosi sistemi solari che formano la galassia di Darkstar One – Broken Alliance, atterrando su stazioni spaziali per effettuare scambi o altre azioni. Oltre a concentrarci sulle possibilità di sviluppo della Darkstar One, abbiamo cercato di rendere l'universo di gioco più realistico e libero possibile, consentendo ai giocatori di diventare cacciatori di taglie, soldati, pirati, contrabbandieri, commercianti o mercenari. Come intendi guadagnare i crediti necessari per acquistare nuove armi e potenziamenti per la nave? La scelta spetta solo a te!

Divertiti a scoprire l'universo di Darkstar One – Broken Alliance e a costruire la tua nuova casa nelle immensità siderali.

La squadra di Darkstar One – Broken Alliance

#### 2 Iniziare a giocare

#### 2.1 Menu principale e livello di difficoltà

Nel menu principale puoi avviare una nuova partita o caricarne una precedentemente salvata. Nel menu Options (Opzioni) puoi modificare il livello di difficoltà e altre impostazioni. Nota: è possibile cambiare l'opzione Difficulty (Difficoltà) in qualsiasi momento durante il gioco.

Il livello di difficoltà determina la forza delle navi avversarie: più alto è il livello, migliori saranno le armi, le corazze e gli scudi dei nemici.

#### 2.2 Nuova partita

Quando selezioni New Game (Nuova partita), l'avventura inizia con un filmato introduttivo. Dopodiché ti ritrovi a bordo di una stazione spaziale, dove hai la possibilità di affrontare delle missioni di addestramento. Queste servono a illustrare l'universo di gioco e a spiegarti come pilotare la Darkstar One.

#### 2.3 Dati di gioco

La partita viene salvata automaticamente ogni volta che attracchi a una stazione spaziale e durante le missioni più lunghe, ma puoi salvare manualmente in qualsiasi momento.

#### 3 Le stazioni spaziali

In ogni sistema c'è una stazione spaziale commerciale su cui puoi atterrare per riparare automaticamente la nave e potenziarla, se puoi permettertelo. Ma le stazioni spaziali offrono molte altre opportunità.

9

**Atterrare su una stazione spaziale**

**Per atterrare su una stazione spaziale devi prima selezionarla e contattarla per chiedere un permesso di sbarco. Se il valore della tua fedina penale è troppo alto (superiore a 2), il permesso non ti viene concesso. In tal caso puoi provare a vendere la tua merce direttamente tramite i canali commerciali (con costi molto elevati) o raggiungere un sistema che non ti consideri un criminale.**

1 In questa schermata puoi vedere il costo del missile selezionato, la tua fedina penale nel sistema e il denaro in tuo possesso.

2 Questa opzione ti consente di accedere alla rete di notizie, che può fornirti suggerimenti sui covi dei pirati o aggiornamenti sul conflitto galattico in corso.

3 Da questo terminale puoi accedere ai vari contratti offerti dalla stazione, con un'indicazione delle tariffe e delle ricompense previste. Prima di affrontare una missione vera e propria, tuttavia, devi completare quelle di addestramento.

4 In questa schermata puoi controllare se nel sistema ci sono dei mercantili che stanno cercando una nave di scorta. Questi contratti da mercenari comportano spesso dei combattimenti contro i pirati, ma sono piuttosto redditizi.

5 Nel registro sono annotate tutte le missioni in corso e le notizie più rilevanti. Qui puoi anche sviluppare la tua nave (consulta la sezione Manufatti e nave) e selezionare l'equipaggiamento che hai acquistato nell'inventario.

6 Seleziona questa opzione per aprire la mappa stellare (consulta la sezione Viaggi).

7 Lascia la stazione. I tuoi droni cargo ti seguiranno automaticamente.

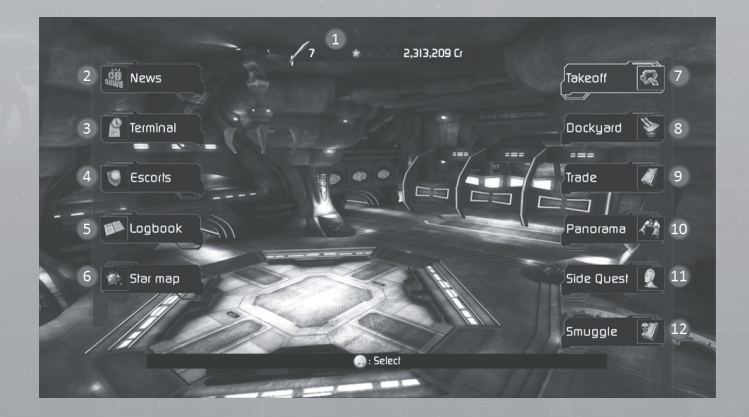

10

8 Qui puoi ottenere armi e potenziamenti per la nave. La qualità dell'equipaggiamento dipende dal modello economico del sistema e dalla sua ricchezza complessiva. Questo sarà un fattore cruciale nelle fasi più avanzate dell'avventura. Per maggiori informazioni, consulta la sezione Livello tecnologico delle stazioni spaziali.

DARK STAR ONE

9 La stazione ha un ruolo fondamentale nell'economia di un sistema, dato che ne gestisce tutti i flussi commerciali. I beni prodotti nel sistema possono essere esportati, mentre tutte le altre merci vengono importate.

 **Il sistema economico dinamico di Darkstar One – Broken Alliance calcola tutti i prezzi in tempo reale, in base a domanda e offerta. Se un sistema possiede grandi scorte di una merce poco richiesta, il costo di quest'ultima cala sensibilmente.**

 **Nella finestra di commercio sono indicate tutte le informazioni su domanda e offerta. Cerca di comprare i beni con un indicatore della scorta pari a 3 o 4 barre, e di venderli quando le barre dell'indicatore scendono a 1 o 0.**

**Per controllare quali beni possono essere esportati da un sistema, controlla la mappa stellare.**

10 La finestra Panorama (Vista) fornisce un'eccellente visuale sulla stiva di carico della stazione. In questa zona vengono caricati e scaricati tutti i container.

11 Usa questa opzione per incontrare persone e intraprendere missioni secondarie.

 **Puoi accettare missioni secondarie in ogni ammasso stellare (eccetto l'ammasso iniziale). Completa una missione secondaria per ricevere una ricca ricompensa e sbloccare almeno un sistema nascosto nell'ammasso. In genere, tutte le stazioni di un ammasso ti consentono di accedere alla stessa missione secondaria.**

 **Le missioni secondarie sono molto impegnative e scompaiono solo dopo essere state completate.**

12 Se a bordo di una stazione hai acquistato della merce messa al bando dal sistema in cui ti trovi, puoi provare a venderla ai contrabbandieri.

 **All'esterno della stazione, la tua merce di contrabbando può essere scoperta dalle pattuglie della polizia se ti avvicini troppo alle loro navi. Se vieni arrestato, ricevi automaticamente un'ammenda (2 punti) e la tua possibilità di commerciare ne risente. La polizia cercherà di impedirti di raggiungere la stazione, ma questa ti permetterà comunque di atterrare. Ogni stazione, infatti, è una zona franca per i commerci. Se hai più di 3 punti ammenda, tuttavia, sei in guai seri: non riceverai neanche il permesso di atterrare!**

### 4 Viaggiare nello spazio

#### **Menu Ship (Nave)**

Premi RB per aprire il menu Ship (Nave), poi usa la levetta destra per selezionare un'opzione. Questo menu offre alcune funzioni fondamentali, come l'inventario e il registro.

#### **Menu Special equipment (Equipaggiamento speciale)**

Su alcune stazioni puoi acquistare robot riparatori e altro equipaggiamento speciale. Premi LB per aprire il menu Special equipment (Equipaggiamento speciale) e usa la levetta destra per selezionarne e utilizzarne uno.

#### **Battaglia spaziale**

**• Quando combatti nello spazio, prima di sparare devi allineare la nave nemica con il mirino al centro del tuo abitacolo. Solo così riuscirai a colpire il bersaglio.**

**• Durante le battaglie devi usare Afterburner (Propulsore) e Reverse thrust (Spinta inversa). Accelera per avvicinarti a un nemico in fuga e rallenta se non riesci a mantenere la nave avversaria nel tuo campo visivo.**

**• Anche gli avversari cercano di puntare la Darkstar One prima di sparare, quindi non dovresti pilotare la nave in modo troppo lineare o prevedibile. Sfrutta tutte le possibilità a tua disposizione, come i propulsori laterali e le virate, per impedire al nemico di colpirti.**

## 5 L'abitacolo

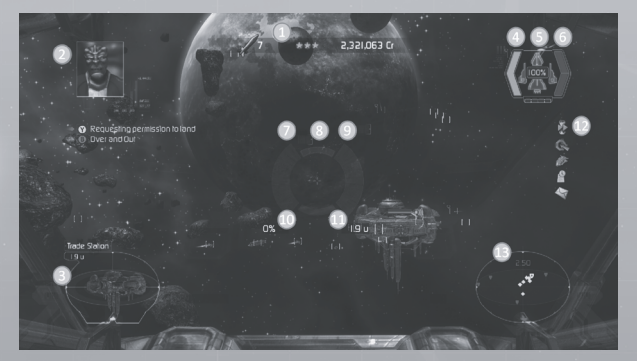

1 Qui puoi vedere quanti missili ti sono rimasti, la tua fedina penale nell'attuale sistema e il denaro disponibile.

2 Se comunichi con una stazione, qui puoi vedere il tuo contatto e le opzioni disponibili.

3 Qui sono visualizzati gli elementi selezionati. Se selezioni una nave, per esempio, puoi vedere quanto è distante e controllare la condizione dello scafo e degli scudi.

Dark Star One

La freccia visualizzata nell'interfaccia, al centro dell'abitacolo, ti guida verso il bersaglio selezionato.

4 A sinistra del tuo stato puoi vedere l'energia disponibile per le armi.

5 Lo stato della Darkstar One è suddiviso in tre zone (anteriore, posteriore e ali), mentre la condizione complessiva dello scafo è indicata dalla percentuale visualizzata al centro.

6 A destra dello stato puoi vedere la condizione degli scudi (anteriore e posteriore). Lo scafo inizia a subire danni solo se gli scudi vengono completamente neutralizzati.

7 Qui è mostrato il livello di carica del cannone al plasma (non disponibile all'inizio del gioco). Devi attendere che l'indicatore sia al massimo per sparare con l'arma al plasma.

8 Se hai installato un lanciamissili e hai un missile a bordo, qui puoi controllare lo stato di "agganciamento" del bersaglio. Devi mantenere il bersaglio allineato con il centro del tuo abitacolo per circa 4 secondi se vuoi agganciarlo con un missile. I razzi non guidati seguono una traiettoria rettilinea, quindi non possono essere agganciati a un bersaglio.

9 Qui è indicato il livello di carica dell'Afterburner (Propulsore).

10 Questa è la spinta attualmente applicata (in genere 0% o 100%). Quando usi Afterburner (Propulsore) o Reverse thrust (Spinta inversa), questo valore cambia temporaneamente.

11 Qui puoi vedere l'attuale distanza del bersaglio selezionato. Puoi sparare i missili contro bersagli entro 2u di distanza, mentre puoi usare tutte le armi contro bersagli a una distanza di 1u.

12 Queste icone compaiono solo in determinate occasioni. Dall'alto verso il basso:

• Compressione temporale: se non ci sono grandi oggetti nelle vicinanze (e nessun nemico in vista), puoi usare la compressione temporale per velocizzare i viaggi più lunghi. Premi RB per attivarla dal menu Ship (Nave).

• Iperspazio: questa icona viene visualizzata quando selezioni un bersaglio fuori dall'attuale sistema. Come nel caso della compressione temporale, puoi saltare nell'iperspazio solo se non ci sono grandi oggetti nelle vicinanze.

• Potenziamento possibile: hai ottenuto abbastanza manufatti per migliorare la tua nave. Accedi al registro per potenziare la Darkstar One.

• Missioni e notizie: questa icona ti avvisa quando una missione o una notizia contenuta nel registro viene aggiornata.

• Container al traino: questa icona ti ricorda che stai trainando un container. Selezionala per sganciare il container, per esempio se devi prepararti a combattere un nemico in avvicinamento.

13 Questo è il radar, con la Darkstar One visualizzata al centro. Le linee che collegano i punti delle navi al piano orizzontale ti aiutano a valutarne la posizione (sopra o sotto la Darkstar One).

#### 6 Viaggi

#### 6.1 All'interno dei sistemi

Quando esci da una stazione o da un salto nell'iperspazio, ti ritrovi in un sistema solare. Per velocizzare i viaggi dovresti sempre applicare la spinta massima e usare l'Afterburner (Propulsore). Molto spesso puoi anche premere RB per accedere al menu Ship (Nave) e attivare la compressione temporale.

#### 6.2 Viaggio iperspaziale

In Darkstar One – Broken Alliance ci sono oltre 300 sistemi solari, spesso a diversi anni luce di distanza l'uno dall'altro. I viaggi durerebbero interi decenni se usassi solo il motore standard della tua nave! Per fortuna puoi contare sui motori iperspaziali per accorciare notevolmente la durata dei viaggi interstellari. Tutte le navi di dimensioni pari o superiori a quelle di un caccia possono viaggiare nell'iperspazio. Il viaggio dura solo qualche secondo, ma richiede l'uso di un computer di navigazione: il minimo errore di calcolo, infatti, potrebbe avere gravi conseguenze.

Ogni sistema contiene un portale iperspaziale che consente alle navi di rientrare nello spazio normale. Ma c'è un problema: bisogna conoscere le coordinate del portale per poterlo agganciare e usare. Le coordinate sono delle vere e proprie "chiavi" per entrare nei sistemi! La prossima sezione spiega proprio come ottenere le coordinate dei portali iperspaziali.

#### 6.3 Mappa di navigazione

La mappa di navigazione visualizza tutte le coordinate che hai ottenuto e registrato nel computer di navigazione. Per completare un salto iperspaziale devi selezionare una destinazione raggiungibile tramite l'iperspazio. Posiziona il cursore sopra un sistema conosciuto e nel tuo abitacolo vedrai iniziare la sequenza del salto iperspaziale.

## ark Star One

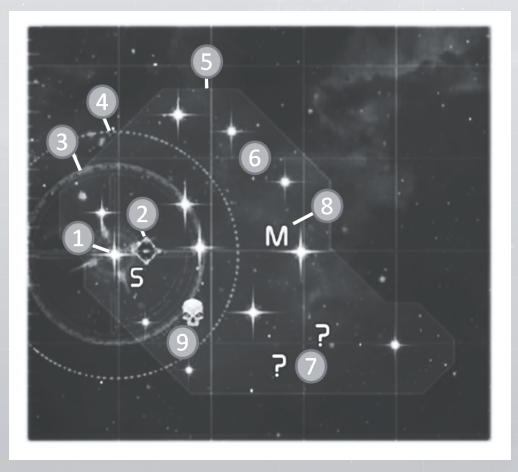

1 Sistema attuale.

2 Manufatti presenti nel sistema, necessari per potenziare la Darkstar One (consulta la sezione Manufatti e nave).

3 Questo cerchio indica la distanza che puoi raggiungere con l'attuale carica del motore iperspaziale. Il motore deve ricaricarsi dopo ogni salto, e nello spazio aperto questa procedura può richiedere un certo tempo. Quando atterri su una stazione, il motore si ricarica completamente.

4 Questa è la portata massima del motore iperspaziale. Più potente è il motore, maggiore è la distanza che puoi coprire. Nel corso dell'avventura otterrai motori iperspaziali sempre più potenti.

5 Confini dell'ammasso.

6 Sistema conosciuto con coordinate del portale: puoi selezionarlo come destinazione, se è a portata della tua nave.

7 Sistema conosciuto ma senza coordinate del portale (sai solo che esiste): non puoi raggiungerlo, ma puoi scoprire le coordinate del suo portale in vari modi (vedi più avanti).

8 Talvolta viene usata una lettera per definire un sistema sulla mappa: S: questo sistema è collegato alla trama e devi visitarlo per continuare l'avventura Q: in questo sistema è disponibile una missione secondaria M: missione/contratto disponibile in questo sistema

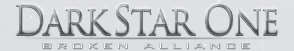

9 Questa icona indica che il sistema è in mano ai pirati. Se riesci a raggiungerlo e a sbarazzarti di loro, riceverai una ricca ricompensa e un manufatto.

Posiziona il cursore sopra un sistema stellare per visualizzare una serie di informazioni su di esso:

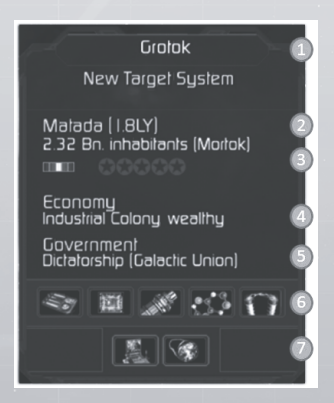

1 Nome dell'ammasso.

2 Nome del sistema, distanza e presenza di pirati e manufatti.

3 Specie dominante, difficoltà avversari e tua fedina penale nel sistema.

4 Economia (consulta la sezione L'universo di gioco).

5 Governo (consulta la sezione L'universo di gioco).

6 Beni che possono essere esportati dal sistema, acquistabili in loco a buon prezzo.

7 Beni vietati nel sistema: devi contrabbandarli se vuoi venderli in questo sistema.

#### 6.4 Chiavi dei sistemi

Per raggiungere un sistema devi conoscerne la posizione e possedere la "chiave" del suo portale iperspaziale. In genere vieni a conoscenza di questi dati quando entri in un sistema confinante, ma a volte sei costretto a usare altri metodi per ottenere queste preziose informazioni:

#### **Durante l'avventura**

Nel corso del gioco amici e clienti ti forniranno delle coordinate molto importanti.

Quando entri in un nuovo ammasso ricevi le coordinate dei portali iperspaziali al suo interno.

DARK STAR ONE

#### **Sistema confinante**

Quando entri in un sistema, spesso ottieni le coordinate dei sistemi confinanti.

#### **Missioni secondarie**

In ogni ammasso (tranne quello iniziale) c'è un sistema di cui puoi conoscere le coordinate solo completando una missione secondaria. In ogni ammasso c'è almeno una missione secondaria da scoprire e portare a termine. Per maggiori informazioni, consulta la sezione Le stazioni spaziali.

#### **Scorta ai mercantili**

Quando scorti un mercantile, questo può fornirti automaticamente le coordinate del portale iperspaziale di un sistema. Non appena entri in questo sistema, ne ottieni le coordinate. Nota: devi almeno conoscere il sistema di destinazione per scortare il mercantile fin laggiù!

#### **Missioni del terminale**

A volte puoi ricevere le coordinate di un portale come ricompensa per aver completato una missione. Questo tipo di premio è sempre indicato nelle direttive delle missioni.

#### 7 Trama e gioco libero

In Darkstar One – Broken Alliance puoi viaggiare liberamente nell'universo di gioco progredendo al tempo stesso nella trama. Nel corso della storia potrai accedere a nuove aree, vivere nuove avventure e scoprire nuovi manufatti, potenziando la Darkstar One e accedendo a nuove tecnologie.

Per sfruttare al massimo tutte le possibilità offerte dal gioco, tuttavia, devi esplorare l'universo in lungo e in largo. Ricorda che ogni nuova arma o potenziamento ha un costo, ma per fortuna esistono diversi modi per guadagnare crediti:

#### 7.1 Missioni/contratti

Usa il terminale a bordo delle stazioni per accedere alle missioni/contratti disponibili.

#### 7.2 Taglie

Alcuni contratti prevedono la cattura dei ricercati. Ogni volta che elimini un pirata, ricevi automaticamente la taglia offerta dall'Unione Galattica. Spesso puoi anche incassare le taglie offerte dai ribelli, ma in questi casi devi distruggere gli incrociatori dell'Unione.

#### 7.3 Commercio

Hai mai visto una nave da battaglia con una stiva di carico enorme? Ovviamente no, ma grazie alle nuove tecnologie in campo logistico non c'è più bisogno di ampi magazzini. Quando acquisti dei beni, questi vengono inseriti automaticamente in un container trainato dalla tua nave tramite un drone. Questa soluzione limita comunque le tue capacità di combattimento, ma puoi sempre sganciare il carico, combattere e tornare a recuperare il container.

Per maggiori informazioni, consulta i suggerimenti nella sezione "Le stazioni spaziali".

#### 7.4 Contrabbando

Il contrabbando è simile al commercio, ma ti consente di guadagnare più in fretta. Ogni sistema mette al bando beni specifici, ma se riesci a portare queste merci su una stazione senza farti scoprire dalla polizia puoi venderle tramite l'opzione di contrabbando.

Per maggiori informazioni, consulta i suggerimenti nella sezione Le stazioni spaziali.

#### 7.5 Pirateria

Chiunque si appropri e venda un container altrui viene considerato un pirata. Ma come si fa? Semplice: attacca un mercantile fino a neutralizzarne gli scudi, in modo da costringerlo ad abbandonare il carico e fuggire. A questo punto basta trainare il container e venderlo in un sistema vicino.

#### 8 Manufatti e nave

#### 8.1 Ottenere manufatti

La Darkstar One è una nave molto speciale. Il padre di Kayron la costruì in gran segreto, usando manufatti organici appartenenti a una specie ormai estinta e capaci di collegarsi alle varie parti della nave per migliorarla e potenziarla.

Esistono manufatti simili in ogni angolo della galassia. Per facilitarne la ricerca, la Darkstar One è stata equipaggiata con uno scanner speciale. Non appena accedi a un nuovo ammasso, tutti i manufatti disponibili vengono visualizzati sulla mappa di navigazione. Molti dei manufatti sono nascosti sugli asteroidi: la Darkstar One deve avvicinarsi il più possibile a questi corpi celesti per recuperare automaticamente il manufatto.

Puoi ottenere manufatti anche come ricompensa dopo aver liberato un sistema occupato dai pirati.

#### 8.2 Punti potenziamento

Un solo manufatto non basta per potenziare la nave. Il numero di manufatti richiesto per effettuare il potenziamento successivo è indicato nel registro.

#### 8.3 Potenziamenti disponibili

La struttura della Darkstar One è suddivisa in tre zone distinte: Hull (Scafo), Wings (Ali), Engine (Motore). Tutte queste zone possono essere potenziate, ma in base alle tue esigenze puoi decidere quale migliorare per prima.

#### **Hull (Scafo)**

- Migliora la stabilità della nave (bonus a scudi e corazza)
- Più spazio assegnato alle torrette difensive automatiche

#### **Wings (Ali)**

- Più spazio assegnato agli armamenti
- Migliora l'agilità della nave

#### **Engine (Motore)**

• Migliora la velocità di ricarica e l'alimentazione complessiva dei componenti energetici

**DARKSTAR ONE** 

• L'Afterburner (Propulsore), le armi e gli scudi, per esempio, si ricaricano più rapidamente

#### 8.4 Classe dell'equipaggiamento

La classe dell'equipaggiamento complessiva aumenta a prescindere dalla zona della Darkstar One che decidi di potenziare. Se migliori solo il motore della nave, per esempio, anche la classe degli armamenti (cannoni, torrette o missili) viene aumentata, non solo quella del motore. E questo vale per la classe di ogni singolo componente della nave.

#### **I potenziamenti non sono tutto**

**Quando potenzi la nave usando i manufatti, i parametri della Darkstar One migliorano in modo permanente. Ma a ciò non corrisponde necessariamente un miglioramento dell'equipaggiamento. Se ricavi nuovo spazio per un'arma, per esempio, dovrai installarne una per sfruttarlo pienamente!**

#### 8.5 Cannone al plasma

Il cannone al plasma è un'arma unica che solo la Darkstar One può equipaggiare. La sua potenza aumenta ogni volta che migliori la nave. Nel registro puoi vedere uno schema di sviluppo specifico per il cannone al plasma.

#### 9 L'universo di gioco

#### 9.1 La galassia

Darkstar One – Broken Alliance non presenta l'intera galassia, ma solo la parte della Via Lattea in cui si trova la patria dei Terran: il sistema Sol e un pianeta chiamato Terra. Oltre a questo sistema, hai l'opportunità di esplorarne altri 300 con forme di governo, modelli economici e livelli di ricchezza del tutto diversi. Questi fattori influiscono sui commerci, le attività di pirateria e la presenza di forze di polizia. In alcuni casi possono addirittura determinare la disponibilità di merci ed equipaggiamento per le navi.

Ogni sistema contiene un certo numero di pianeti, stazioni e asteroidi, ma non

più di una stazione commerciale che funge da "mercato" per l'intero sistema. Più sistemi formano un ammasso, che può essere a sua volta di varie dimensioni. In genere la distanza che separa due ammassi è maggiore rispetto a quella tra due sistemi nello stesso ammasso. Per questo motivo, di solito i commercianti operano solo all'interno del proprio ammasso.

Molti ammassi appartengono a una delle sei specie che popolano questa parte della galassia.

#### 9.2 Fazioni politiche

#### **GU (Unione Galattica)**

Dopo la Grande Guerra Galattica, tutte le specie fondarono l'Unione Galattica per fare in modo che un simile evento catastrofico non si ripetesse mai più. L'Unione venne configurata come una federazione, non essendoci una specie in grado di rappresentare tutti i sistemi indipendenti e politicamente autonomi. Circa la metà dei sistemi, tuttavia, non aderirono all'Unione e ancora oggi sono ben lieti di delegare al Consiglio Galattico la gestione dei problemi più gravi. Ogni membro dell'Unione è del tutto autonomo, quindi il Consiglio può solo prendere decisioni che non ledono le prerogative dei singoli governi. Queste sono le principali materie di cui si occupa:

- Trasferimento di merci e tecnologie
- Commercio tra sistemi
- Polizia ed esercito dell'Unione (soprattutto contro la pirateria)
- Tasse e sussidi
- Strategia militare

L'obiettivo a lungo termine dell'Unione è quello di diventare un luogo in cui popoli e specie possano risolvere ogni disputa senza ricorrere alla guerra, evitando incidenti di confine o malintesi come quelli che causarono lo scoppio della Grande Guerra Galattica.

Inoltre, l'Unione punta a sviluppare l'economia della galassia: un livello di benessere diffuso è forse il modo migliore per scongiurare piccoli conflitti che potrebbero degenerare in guerre su ampia scala.

E qui entrano in gioco le mega corporazioni, che con i loro accordi commerciali influenzano la vita di interi ammassi e il destino delle varie specie della galassia. Independent systems (Sistemi indipendenti)

Circa il 25% dei sistemi conosciuti decise di non entrare nell'Unione Galattica, temendo per la propria autonomia. Esiste una sorta di accordo di massima tra tutti questi sistemi, ma le differenze possono essere molto marcate.

Ogni sistema indipendente possiede un sistema penale specifico e aggiorna autonomamente le fedine penali dei visitatori. Questo è solo uno dei tanti modi per garantire l'indipendenza dall'Unione Galattica.

Rebel systems (Sistemi ribelli)

Tutti gli altri sistemi appartengono ai ribelli. Inizialmente questi sistemi erano

sotto il dominio economico dell'Unione Galattica, ma ben presto le mega corporazioni iniziarono a influenzare pesantemente molti pianeti.

DARK STAR ONE

In alcuni casi alle corporazioni fu vietato l'accesso alle materie prime, cosa che generò dei conflitti tra le stesse corporazioni e i sistemi ribelli. Questi ultimi subirono una massiccia pressione economica e militare, tanto che alcune corporazioni riuscirono a rovesciare il governo locale e a imporre un consiglio di amministrazione come nuova autorità politica.

Reagendo alle incessanti pressioni delle corporazioni, i sistemi ribelli fondarono una propria federazione e moltiplicarono le azioni di guerra e terrorismo, guadagnandosi a pieno titolo l'appellativo di "ribelli".

A un certo punto l'Unione capì la gravità della situazione e limitò i diritti e le prerogative delle corporazioni, facendo calare gradualmente la tensione tra le due parti. Oggi le corporazioni commerciano nei sistemi ribelli, che a loro volta proteggono spesso i mercantili delle corporazioni con le proprie forze di polizia.

#### 9.3 Forme di governo

La fazione che controlla un sistema ha un'influenza determinante sulla sicurezza e la pirateria, ma questo vale anche per la forma di governo. Esistono forme di governo, per esempio, che riducono al minimo le forze di polizia e consentono ai pirati di prosperare all'interno dei propri confini.

La forma di governo determina anche quali beni sono vietati e, di conseguenza, disponibili solo sul mercato nero.

Di solito i sistemi dell'Unione Galattica hanno forme di governo ad alta sicurezza, come Democracy (Democrazia) o Empire (Impero) - Corporation administrative board (Consiglio di amministrazione corporativo). Nei sistemi ribelli, invece, sono più diffuse le forme di governo Anarchy (Anarchia) e Federation (Federazione).

#### **Democracy (Democrazia)**

Il sistema è gestito da un governo organizzato e guidato da un presidente eletto. In democrazia, i cittadini sono in genere felici e lavorano per migliorare le proprie condizioni di vita e vivere più a lungo. Per questo le democrazie ospitano le sedi di molte nuove imprese tecnologiche e farmaceutiche.

Gli androidi e le droghe sono illegali nelle democrazie.

Contrabbando: •Androids (Androidi), Drugs (Droghe) Livello di sicurezza: •Alto

#### **Empire (Impero) - Corporation administrative board (Consiglio di amministrazione corporativo)**

Dopo la Grande Guerra Galattica e la nascita delle mega corporazioni, tra queste ultime e i ribelli scoppiarono una serie di conflitti minori. In molti sistemi le corporazioni riuscirono a rovesciare i governi locali e a imporre un consiglio di amministrazione per controllarli direttamente.

Questa forma di governo viene anche chiamata "Impero", dato che le poche corporazioni abbastanza potenti da controllare interi sistemi esercitano un potere totalitario simile a quello delle dittature. Le leggi, solitamente molto restrittive, sono imposte con estrema durezza.

Essendoci imponenti forze di polizia, i pirati tendono a evitare questi sistemi. Tutte le navi in arrivo vengono analizzate e controllate attentamente.

Le colonie dei governi imperiali si trovano spesso in ricchi sistemi minerari occupati dalle corporazioni. In genere sono il luogo ideale per commerciare prodotti finiti.

Contrabbando:

• Video games (Videogiochi), Drugs (Droghe) Livello di sicurezza:

• Alto

#### **Dictatorship (Dittatura)**

Questa è una forma di governo tipicamente autoritaria in cui i sistemi sono dominati da alcune famiglie o addirittura da un solo dittatore. In alcuni casi è l'esercito ad aver assunto il controllo con un colpo di stato, instaurando una dittatura militare.

In questi sistemi la corruzione tende a essere molto diffusa in ogni agenzia governativa, con conseguenze dirette sulla cittadinanza. Le leggi, infatti, vengono spesso ignorate.

In genere le dittature si concentrano sullo sviluppo della potenza militare, a beneficio soprattutto del settore industriale e scientifico.

#### Contrabbando:

• Video games (Videogiochi), Luxury items (Beni di lusso)

- Livello di sicurezza:
- Medio

#### **Monarchy (Monarchia)**

Questa forma di governo implica ordine e rispetto delle leggi, come nelle democrazie. Tuttavia, il fatto che un singolo individuo sia responsabile di ogni decisione comporta degli svantaggi.

I cittadini godono di una minore libertà di espressione, e per questo motivo spesso non sono abbastanza motivati per rispettare le leggi.

Le monarchie hanno un'economia semplice basata sull'agricoltura e l'industria.

#### Contrabbando:

- Luxury items (Beni di lusso), Androids (Androidi)
- Livello di sicurezza:
- Medio

#### **Federation (Federazione)**

Questa è una forma di governo federale in cui diversi pianeti o stati creano un organo amministrativo incaricato di prendere decisioni specifiche. Ogni membro

22

della federazione resta indipendente e mantiene il proprio governo autonomo. I sistemi federali possiedono solitamente numerose colonie minerarie, oltre a importanti industrie farmaceutiche.

**DARKSTAR ONE** 

Visto che le federazioni ospitano imprese di ogni tipo e che ciascun membro è responsabile delle questioni di sicurezza, non ci sono merci vietate e le forze di polizia sono piuttosto scarse.

Contrabbando:

Livello di sicurezza:

• Basso

-

#### **Anarchy (Anarchia)**

In realtà questa forma di governo indica la totale assenza di una struttura amministrativa vera e propria. I sistemi di questo tipo non hanno leggi scritte né organi di governo.

Ciò non esclude la presenza di pianeti più o meno organizzati, alcuni dei quali assimilabili alle democrazie.

La mancanza di qualsivoglia autorità di governo è la causa dell'estrema pericolosità dei sistemi anarchici.

Qui non esistono merci illegali, ovviamente: tutto può essere prodotto e commerciato.

Molti di questi sistemi sono privi di modelli economici ben definiti, ma tendono a produrre androidi e droghe. Questi beni possono essere venduti altrove sul mercato nero per ottenere grandi profitti.

Contrabbando:

Livello di sicurezza:

• Basso

-

#### 9.4 Sistema penale

Tutti i sistemi che appartengono a una delle 3 fazioni politiche principali (Unione Galattica, Sistemi indipendenti e Sistemi ribelli) condividono lo stesso registro delle fedine penali. Se ricevi 3 punti ammenda in un sistema dell'Unione, per esempio, questo punteggio è valido in qualsiasi altro sistema controllato dalla fazione.

Per tua fortuna gli abitanti dell'universo tendono a dimenticare, quindi i punti ammenda svaniscono automaticamente dopo qualche tempo. Se vuoi velocizzare un po' le cose, puoi contattare una stazione e pagare le ammende ricevute (fino a 2 punti). Nota: l'Unione Galattica ripulisce la tua fedina penale ogni volta che liberi un sistema controllato dai pirati.

#### 9.5 Economia

Ogni sistema è caratterizzato da un particolare modello economico che determina le merci esportabili e il livello di progresso tecnologico. I principali

23

modelli economici sono: agricoltura, estrazione mineraria, industria, ambito farmaceutico, ricerca scientifica e servizi.

#### 9.6 Ricchezza

Il livello di ricchezza di un sistema (povero/prospero/ricco) influisce sulla frequenza degli attacchi dei pirati. Più un sistema è ricco e attraversato da mercantili, più pirati arriveranno in cerca di bottino.

Secondo l'ultima indagine condotta dall'Unione Galattica, nei sistemi ricchi il numero di scorribande è doppio rispetto a quello registrato nei sistemi poveri.

#### 9.7 Livello tecnologico

Il livello tecnologico dell'equipaggiamento che puoi trovare in una stazione è determinato da vari fattori, in gran parte legati al livello tecnologico della stazione stessa. Accedi al menu Dock (Attracco) per ottenere maggiori informazioni sul livello tecnologico di una stazione.

La regola di base è molto semplice: ai sistemi più ricchi e con un'economia (industria) più sviluppata corrisponde un livello tecnologico più elevato.

#### 9.8 Stazioni spaziali

Le stazioni commerciali e scientifiche sono in genere di proprietà governativa. Talvolta gli stessi governi sono in realtà dei consigli di amministrazione corporativi che hanno investito in stazioni spaziali specifiche, quindi non deve sorprenderti il fatto che le corporazioni controllino molte stazioni della galassia.

#### 9.9 stazioni commerciali

Le stazioni commerciali sono considerate zone franche per gli scambi. In passato non era così, e in alcuni sistemi è una novità introdotta solo di recente, ma presto ci si rese conto della necessità di creare delle zone neutrali per gestire il commercio interstellare. Oggi ogni sistema possiede una stazione commerciale, indipendentemente dalla forma di governo o dalla fazione politica predominante. Tuttavia, le stazioni commerciali dipendono sempre dalle forze di polizia governative che operano nel sistema. Ciò significa che chiunque sia considerato un criminale nel sistema non può attraccare alla stazione commerciale. Se la tua fedina penale è abbastanza pulita, la stazione commerciale può comunque garantire il permesso di atterraggio anche se la polizia ti sta dando la caccia (per esempio quando stai cercando di contrabbandare beni illegali).

#### 9.10 Le corporazioni

Le corporazioni sono spesso chiamate "Imperi" per via delle loro dimensioni e dei loro interessi nei vari settori industriali (energia, produzione, ricerca, materie prime, ecc.). Gran parte di queste mega corporazioni non operano in un unico sistema, ma si estendono in vari sistemi e talvolta perfino in sistemi appartenenti a specie diverse.

Le corporazioni sono in competizione l'una con l'altra, ma molte hanno stipulato degli accordi e tendono a concentrare la propria ostilità contro i ribelli piuttosto

24

che contro i concorrenti.

Naturalmente, le corporazioni sanno benissimo che la concorrenza brutale nuoce agli affari. Per questo non troverai mai più di 3 corporazioni attive nello stesso ammasso. Alcune di esse operano addirittura in più ammassi, commerciando con varie specie. Nei territori dell'Unione Galattica sono registrate circa 60 corporazioni che possono essere considerate "Imperi".

DARK STAR ONE

Nell'ultimo secolo molti governi hanno promosso interventi di privatizzazione, facendo cadere molte istituzioni pubbliche in mano alle corporazioni. In casi estremi, una corporazione o un gruppo di corporazioni ha rovesciato il governo locale sostituendolo con un consiglio di amministrazione, creando una nuova forma di governo denominata per l'appunto "Impero".

Non accettando questa situazione, i sistemi ribelli hanno imposto delle limitazioni alla dimensione delle compagnie autorizzate a operare al loro interno. Di conseguenza, in questi sistemi non ci sono corporazioni registrate e le operazioni minerarie sono gestite da compagnie più piccole.

#### 9.11 Valuta

Nell'intera galassia c'è un'unica valuta utilizzata per gli scambi commerciali. Esistono specie e sistemi che usano altre valute, ma i prezzi delle merci sono sempre convertiti nella valuta comune.

#### 9.12 Lingua

Tutti gli abitanti della galassia conoscono una lingua franca chiamata "lingua comune", anche se molte specie parlano una o più lingue autoctone.

#### 10 I personaggi

Incontrerai molti personaggi durante la tua avventura nello spazio. Provengono da specie diverse e ti assisteranno in vari modi durante le missioni.

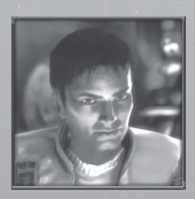

#### **Kayron**

Kayron è il protagonista dell'avventura. Inizialmente dà la caccia all'assassino di suo padre, ma presto viene coinvolto in una nuova e devastante guerra galattica. Pur essendo ancora giovane, persino per un Terran, Kayron sembra fatto per viaggiare nello spazio e ha già maturato una grande esperienza come pilota. Possiede un'innata capacità di unire persone di specie diverse, dimostrando un carisma eccezionale a cui è davvero difficile resistere.

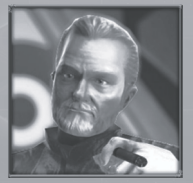

#### **Robert**

Robert è un eccellente ingegnere Terran di circa 40 anni, famoso per le sue innovazioni tecnologiche nel campo degli scudi protettivi. In passato fondò insieme al padre di Kayron una nota agenzia di sicurezza, e ora è un consulente dell'Unione Galattica. Robert è molto ambizioso e abbastanza intelligente da comprendere i

## Dark Star One

vantaggi strategici che può offrire una nuova tecnologia. Forse è proprio per questo che Simon non si rivolse a lui per costruire la Darkstar One.

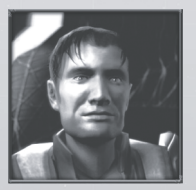

#### **Jack**

Jack è un pilota eccezionale, tanto abile quanto spericolato. Un tempo lavorava come pilota addetto alle scorte per l'agenzia di sicurezza di Robert. Dopo essere stato incolpato del sabotaggio della nave del padre di Kayron, Jack è scomparso nel nulla e da allora si nasconde a Robert e i suoi uomini. Non dev'essere difficile per lui, provenendo da una famiglia di contrabbandieri...

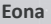

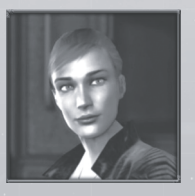

Non lasciarti ingannare dall'aspetto dolce e innocente di Eona: il suo sguardo caparbio tradisce una grande forza di volontà e un forte temperamento. Eona è un personaggio ambiguo. Da un lato ha un carattere spontaneo ed è sempre pronta ad aiutare gli amici, talvolta apparendo perfino ingenua o superficiale, ma è pur vero che per condurre una vita da contrabbandiere bisogna essere astuti e determinati. Questi aspetti della sua personalità, nettamente in contrasto, sono alla base del suo caustico e spesso sarcastico senso dell'umorismo.

#### **Ramirez**

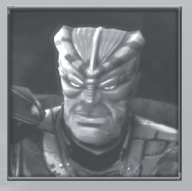

Un pirata Mortok che pone l'onore e il coraggio alla base del suo stile di vita, sempre pronto a scendere in battaglia. Come gran parte dei suoi simili, Ramirez è schietto e audace. Quando parla, la sua voce rimbomba e non si risparmia rozze battute. Suo padre era un guerriero, così come sua madre, ma non apprezzando la rigida gerarchia dell'esercito Ramirez scelse di vivere liberamente come un pirata. Ormai si dedica a questa attività da parecchi anni, e accetta solo incarichi che considera "onorevoli".

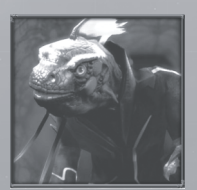

26

#### **Zarkov**

Il dottor Zarkov è uno scienziato Raptor estremamente intelligente e ossessionato dal proprio lavoro. Deluso dall'atteggiamento prudente e attendista dell'Unione Galattica, ha iniziato a indagare da solo sui recenti attacchi dei Thul, senza rendersi conto che questa ricerca compulsiva della verità potrebbe porre la sua vita in grave pericolo. Non è un atteggiamento tipico dei Raptor, il cui stile di vita è dettato dalla morale, dalle tradizioni e dalla religione, ma come il dottor Zarkov ama ripetere: "Non bisogna essere troppo pignoli".

## Dark Star One

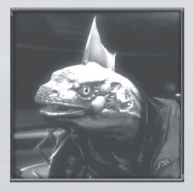

#### **Nicolai**

Nicolai è un Raptor, come il dottor Zarkov, che lavora come capo della sicurezza a bordo di una stazione scientifica. Per via della sua fede incrollabile e dei suoi ideali, è mosso da un profondo senso di onestà e giustizia. Pur essendo un pilota eccellente sempre ligio al dovere, a volte è troppo avventato e sorprendentemente sbadato, almeno agli occhi di chi non lo conosce. Attira le disgrazie come una calamita.

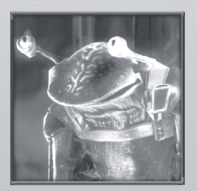

#### **Jow'son**

Jow'son è un diplomatico Oc'to figlio dell'illustre Jow'hal, uno dei più noti geologi del suo tempo. Come tutti gli Oc'to, Jow'son è un individuo estremamente logico e razionale che di solito appare annoiato o disinteressato. Dietro questa facciata, tuttavia, cela una grande intelligenza che gli consente di analizzare rapidamente il discorso dei suoi interlocutori. È proprio questo il segreto del suo successo come diplomatico. Essendo un Oc'to, Jow'son disprezza ogni forma di violenza, ma non esiterebbe un istante a proteggere i suoi amici. Anche con l'uso delle armi, se necessario.

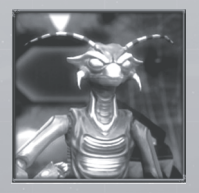

#### **Jiju**

Jiju è un soldato Arrack timoroso, esitante e nervoso, come tutti i membri della sua specie. I rapidi movimenti della testa e delle antenne non fanno che accentuare questi aspetti della sua personalità. È incapace di violare deliberatamente le leggi e ama le regole e la gerarchia. Ciononostante, in battaglia si impegna sempre al massimo per sostenere i propri compagni. Jiju preferisce occuparsi di strategia, pianificando e organizzando tutto in anticipo.

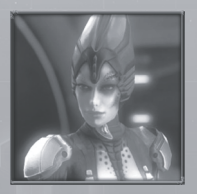

#### **Naara**

Immagina un Terran e raddoppia la sua aspirazione alla perfezione, togli emozioni ed etica, aggiungi una dose massiccia di logica e aumenta il suo senso di superiorità. Questi sono i Thul, la specie a cui appartiene Naara. Tale descrizione, però, non le rende giustizia. È una scienziata eccezionale e un abile pilota di caccia che, contrariamente a molti Thul, ha capito che l'arroganza non è sempre la migliore soluzione diplomatica

27

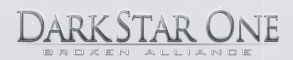

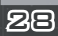

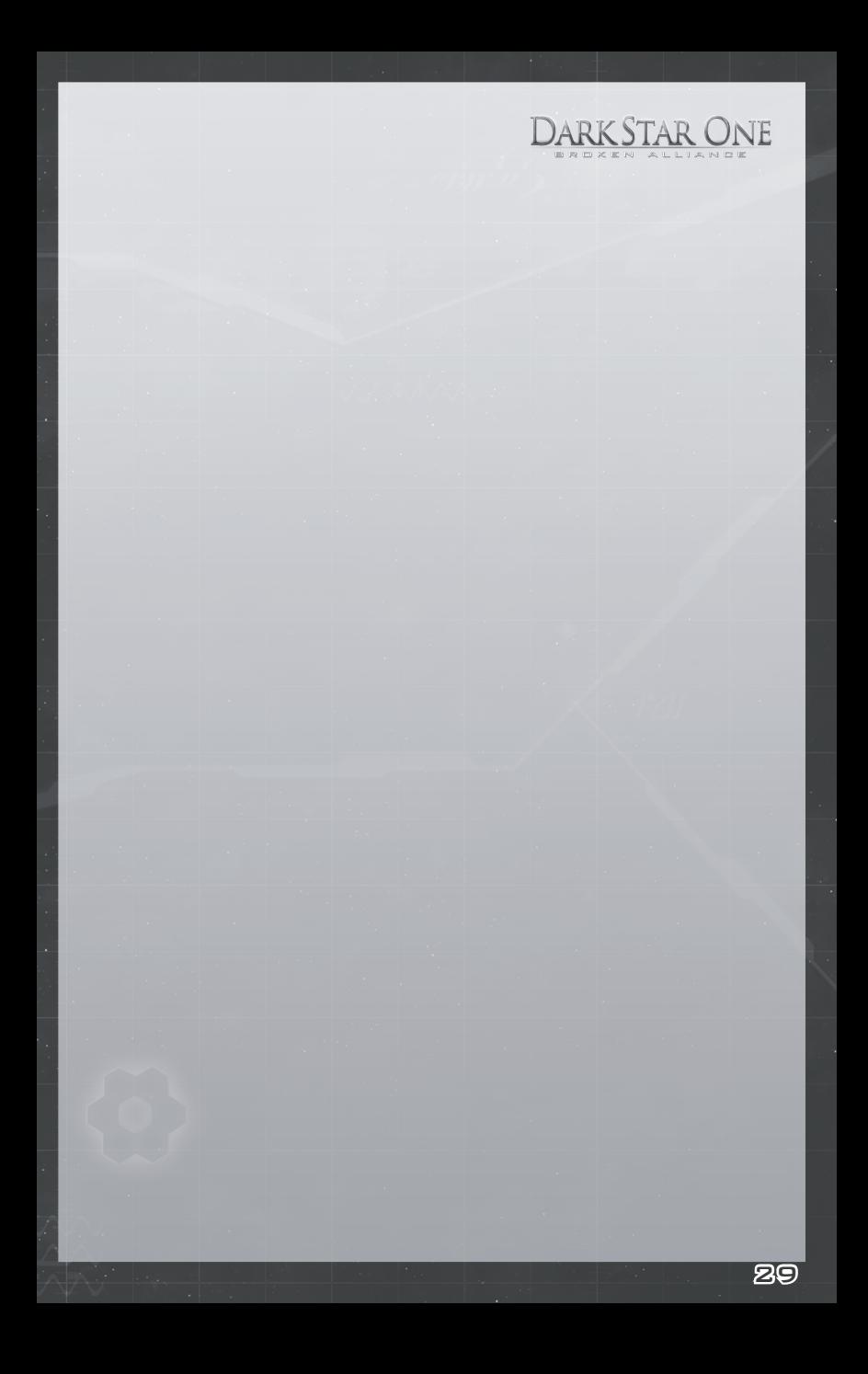

#### 11 CREDITS

#### 11.1 Gaming Minds Studios

**Xbox 360 Port** Ulf Winkelmann, Stephan Hodes, Michael Offel, Kay Struve, Daniel Dumont

**Additional work** Mark Külker, Daniel Lieske, Guido Neumann, Bernd Ludewig, Peter Grimsehl

**Special Thanks** Bastian Clarenbach, Jochen Hofmeier, Matthias Muschallik, Dennis Bellmann, Akim El-Beltagy

**Technical Director** Kay Struve

**Lead Design and Creation** Daniel Dumont

#### 11.2 Original PC Game

#### **Programming**

Bernd Ludewig, Peter Grimsehl, Andreas Müller, Boris Fornefeld, Stephan Hodes, Bastian Clarenbach, Michael Kopietz, Tobias Berghoff

#### **Scripting**

Andreas Schmieschek, Jan Langermann, Michel Dumont, Christian Altrogge

#### **Tools**

Ulf Winkelmann, Daniel Balster, Maik Delitsch, Bastian Rolf, Thorsten Bentrup, Matthias Süß

**Story, Dialogues and Screenplay** Claudia Kern

**Story Production** Sebastian Neuhaus

**Missions and Space Design** Peter Hann, Armin Böttcher

**Graphics Lead Artist** Alex Conde

名向

**Graphics Research** Mark Külker

**Character Animation, Engine Adaption** Guido Neumann

#### **Modelling and Cutscenes @ The Lightworks**

Tobias Richter, Arne Langenbach, Oliver Nikelowski, Iring Freytag, Peter Hecker, Oliver Stark, Kian Saemian

**Indoor Cutscenes and Characters @ Virgin Lands Animated Pictures** Volker Jäcklein, Vito Lamanna, Ralf Hüttinger, Stefan Spatz, Frank Hessefort, Christian Hotze, Björn Harhausen, Oliver Weirich, Marc von der Brüggen

#### **Additional Graphics**

Planet Textures / Twisted Pair: Michael Reuter, Thorsten Wallner, Hans-Jörg Keim, Manuel Simon Modelling / Animation Arts: Marco Zeugner, Christian Fischer Item Modelling / MBA Studios: Markus Baader Pixelstorm: Bleick Bleicken

**Music & Sound Lead** Dag Winderlich

**Sounddesign & Effects** Stefan Ruthenberg

#### **Music @ Dynamedion**

Pierre Langer, Tilman Sillescu, Alex Pfeffer, Alexander Röder, Markus Schmidt, Christian Hartung, Michael Schwendler

#### **Additional Music @ Nugel Bros Music**

Ingo Nugel, Henning Nugel, Andreas Adler

#### **Voice Recording @ M+S Music**

Stefan Lupp, Corinna Viel, Michael Torunsky, Benjamin Hessler

#### **German Voice Talents**

Renier Baaken, Achim Barrenstein, Gisa Bermann, Rolf Birkholz, Stéphane Bittoun, Steffen Börmel, Erik Borner, Michael Deckner, Sonngard Dressler, Roy Fromlovitz, Dieter Gring, Andreas Gröber, Mario Hassert, Helge Heynold, Rolf Idler, Wolff von Lindenau, Martin Schäfer, Jochen Nötzelmann, Abak Safad-Rei, Marko Schmidt, Karl-Jürgen Sihler, Johannes Steck, Aart Vedder, Gero Wachholz, Peter Wenke, Steffen Willhelm, Susan Zeller

#### **US Voice Talents**

Donald Arthur, Stewart Booth, Dave Bowman, Tony Clark, Andrea Dewell, James

Fisk, Phil Lewis, Mike McAlpine, Clayton Nemrow, Joseph Rippier, Alison Rippier, Mike Shiels, Susan Tackenberg, Chris Tucker, Geoffrey Steinherz, Carl Anderson, Tracy Grey

**Quality Assurance - Leads** Lars Berenbrinker, Torsten Allard

#### **QA Team**

Sebastian Walter, Denis Rehbock, Piotr Kostrz, Philip Gamerschlag, Sebastian Henke, Martin Lukaszek, Felix Schuller, Kevin Brepohl, Michael Höhndorf, Sebastian Nachtigall, Matthias Lorenz, Enrico Ausborn, Jörg Theirich, Oliver Sturm, Mirko Schmidt, Steven Meinhardt, Hans Joachim von Feilitzsch, Michael Andraschek, Christoph Rothenberg, Robert Gondro, Andre Blunert, Christopher Grothe, Sven Rosenkranz, Florian Reisert, Henrik Schnittger, Matthias Schulz, Thomas Schwan

**Localization**

Tim Plöger

日ス

**Translation** Helga Parmiter

#### 11.3 Kalypso Media Group

**Managing Directors** Stefan Marcinek, Simon Hellwig

**Product Managers** Joachim Wegmann, Timo Thomas, Dennis Blumenthal

**Marketing Manager**  Anika Thun

**PR Department**  Mark Allen, Ted Brockwood, Stefan Marcinek

**Game Logo, Packaging, Website Design** Joachim Wegmann

**DarkStar One Website** Timo Thomas

**Kalypso Media USA** Mario Kroll, Ted Brockwood

**Kalypso Media UK** Andrew Johnson, Mark Allen

**Kalypso Media Digital** Charlie Barrett

34

#### 11.4 Applied Software

Uses Bink Video Technology. Copyright 1997-2006 by RAD Game Tools, Inc.

Uses Miles Sound System. Copyright 1991-2000 by RAD Game Tools, Inc.

MPEG Layer-3 playback supplied with the Miles Sound System from RAD Game Tools, inc.

MPEG Layer-3 audio compression technology licensed by Fraunhofer IIS and THOMSON multimedia.

#### Kalypso Media customer service

#### FREE CUSTOMER SERVICE

Our customer service is available 24 hours a day, seven days per week via email. If you have any questions or problems with one of our products, we offer you answers and solutions to the frequently asked questions at our forum or you can drop us an email under the following address:

DARK STAR ONE

support@kalypsomedia.com forum.kalypsomedia.com

Therefore, we need the following information:

- The complete product name.

- If available, the exact error message and a description of the problem.

Both services are free of charge. Please note, that we are not able to anwser requests concerning tips and tricks via email.

> Kalypso Media UK Ltd. Asmec Centre / Eagle House The Ring, Bracknell Berkshire RG12 1HB United Kingdom

(f) Use or copy the Software at a computer gaming center or any other location-based site; provided, that LICENSOR may offer you a separate site license agreement to make the Software available for commercial use;.

DARK STAR ONE

(g) Reverse engineer, decompile, disassemble or otherwise modify the Software, in whole or in part; (h) Remove or modify any proprietary notices or labels contained on or within the Software; and (i) Transport, export or re-export (directly or indirectly) into any country forbidden to receive such Software by any export laws or accompanying regulations or otherwise violate such laws or regulations, that may be amended from time to time.

#### THE SOFTWARE UTILITIES

The Software may contain a level editor or other similar type tools, assets and other materials (the "Software Utilities") that permit you to construct or customize new game levels and other related game materials for personal use in connection with the Software ("Customized Game Materials"). In the event the Software contains such Software Utilities, the use of the Software Utilities is subject to the following additional terms, conditions and restrictions:

(a) All Customized Game Materials created by you are exclusively owned by LICENSOR and/or its licensors (as the case may be) and you hereby transfer, assign and convey to LICENSOR all right, title and interest in and to the Customized Game Materials and LICENSOR and its permitted licensors may use any Customized Game Materials made publicly available to you for any purpose whatsoever, including but not limited to for purposes of advertising and promoting the Software;

(b) You will not use or permit third parties to use the Software Utilities and the Customized Game Materials created by you for any commercial purposes, including but not limited to distributing, leasing, licensing, renting, selling, or otherwise exploiting, transferring or assigning the ownership of such Customized Game Materials;

(c) Customized Game Materials must be distributed solely for free; provided, that you may contact LICENSOR for a license to commercially exploit the Customized Game Materials which LICENSOR may grant or deny in its sole discretion;

(d) Customized Game Materials shall not contain modifications to any other executable files;

(e) Customized Game Materials must be used alone and can be created if the Customized Game Materials will be used exclusively in combination with the commercially released retail version of the Software.

(f) Customized Game Materials cannot contain libelous, defamatory or other illegal material, material that is scandalous or invades the rights of privacy or publicity of any third party, or contain any trademarks, copyright-protected work or other property of third parties (without a valid license); and

(g) All Customized Game Materials must contain the proper credits to the authors of the Customized Game Materials and must indicate that LICENSOR is not the author of the Customized Game Materials with additional language that "THIS MATERIAL IS NOT MADE, GUARANTEED OR SUPPORTED BY THE PUBLISHER OF THE SOFTWARE OR ITS AFFILIATES."

#### LIMITED WARRANTY

LICENSOR warrants to you (if you are the initial and original purchaser of the Software) that the original storage medium holding the Software is free from defects in material and workmanship under normal use and service for 90 days from the date of purchase. If for any reason you find a defect in the storage medium during the warranty period, LICENSOR agrees to replace, free of charge, any Software discovered to be defective within the warranty period as long as the Software is currently being manufactured by LICENSOR. If the Software is no longer available, LICENSOR retains the right to substitute a similar program of equal or

85

greater value. This warranty is limited to the storage medium containing the Software as originally provided by LICENSOR and is not applicable to normal wear and tear. This warranty shall not be applicable and shall be void if the defect has arisen through abuse, mistreatment, or neglect. Any implied warranties prescribed by statute are expressly limited to the 90-day period described above.

Except as set forth above, this warranty is in lieu of all other warranties, whether oral or written, express or implied, including any other warranty of merchantability, fitness for a particular purpose or noninfringement, and no other representations or warranties of any kind shall be binding on LICENSOR.

When returning the Software subject to the limited warranty above, please send the original Software only to the LICENSOR address specified below and include: your name and return address; a photocopy of your dated sales receipt; and a brief note describing the defect and the system on which you are running the Software.

IN NO EVENT WILL LICENSOR BE LIABLE FOR SPECIAL, INCIDENTAL OR CONSEQUENTIAL DAMAGES RESULTING FROM POSSESSION, USE OR MALFUNCTION OF THE SOFTWARE, INCLUDING DAMAGES TO PROPERTY, LOSS OF GOODWILL, COMPUTER FAILURE OR MALFUNCTION AND, TO THE EXTENT PERMITTED BY LAW, DAMAGES FOR PERSONAL INJURIES, EVEN IF LICENSOR HAS BEEN ADVISED OF THE POSSIBILITY OF SUCH DAMAGES. LICENSOR'S LIABILITY SHALL NOT EXCEED THE ACTUAL PRICE PAID FOR USE OF THE SOFTWARE. SOME STATES/COUNTRIES DO NOT ALLOW LIMITATIONS ON HOW LONG AN IMPLIED WARRANTY LASTS AND/OR THE EXCLUSION OR LIMITATION OF INCIDENTAL OR CONSEQUENTIAL DAMAGES, SO THE ABOVE LIMITATIONS AND/OR EXCLUSION OR LIMITATION OF LIABILITY MAY NOT APPLY TO YOU. THIS WARRANTY GIVES YOU SPECIFIC LEGAL RIGHTS, AND YOU MAY HAVE OTHER RIGHTS THAT VARY FROM JURISDICTION TO JURISDICTION.

#### **TERMINATION**

This Agreement will terminate automatically if you fail to comply with its terms and conditions. In such event, you must destroy all copies of the Software and all of its component parts. You can also end this Agreement by destroying the Software and all copies and reproductions of the Software and deleting and permanently purging the Software from any client server or computer on which it has been installed.

#### EQUITABLE REMEDIES

You hereby agree that if the terms of this Agreement are not specifically enforced, LICENSOR will be irreparably damaged, and therefore you agree that LICENSOR shall be entitled, without bond, other security, proof of damages, to appropriate equitable remedies with respect any of this Agreement, in addition to any other available remedies.

#### INDEMNITY

You agree to indemnify, defend and hold LICENSOR, its partners, licensors, affiliates, contractors, officers, directors, employees and agents harmless from all damages, losses and expenses arising directly or indirectly from your acts and omissions to act in using the Software pursuant to the terms of the Agreement.

#### MISCELLANEOUS

This Agreement represents the complete agreement concerning this license between the parties and supersedes all prior agreements and representations between them. It may be amended only by a writing executed by both parties. If any provision of this Agreement is held to be unenforceable for any reason, such provision shall be reformed only to the extent necessary to make it enforceable and the remaining

DARK STAR ONE

provisions of this Agreement shall not be affected. This Agreement shall be construed under England and Welsh law. Leicester, Leicestershire.

If you have any questions concerning this license, you may contact in writing Kalypso Media Ltd.

KALYPSO MEDIA UK LTD. Asmec Center Eagle House The Ring, Bracknell Berkshire RG12 1HB United Kingdom

www.kalypsomedia.com

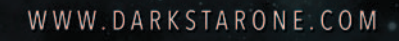

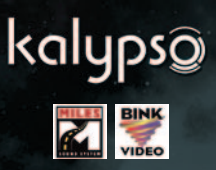

Xbox, Xbox 360, Xbox LIVE e i loghi Xbox sono marchi registrati del gruppo Microsoft e sono utilizzati su licenza di Microsoft.